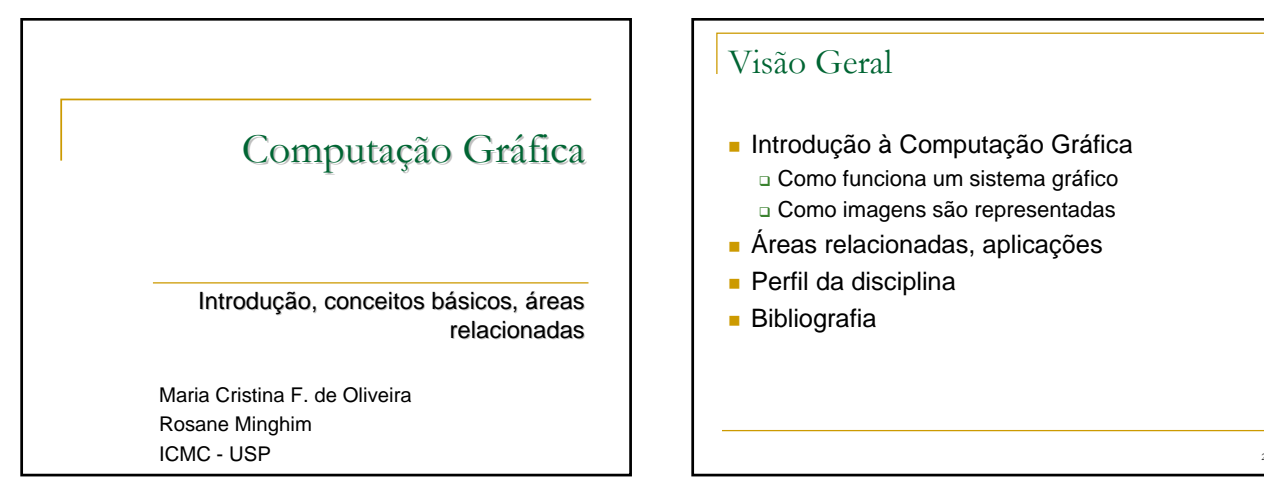

### Visão Geral

- **Introdução à Computação Gráfica** 
	- Como funciona um sistema gráfico
- Como imagens são representadas
- Áreas relacionadas, aplicações
- Perfil da disciplina
- **Bibliografia**

#### Computação Gráfica

- Sub-área da Ciência da Computação
	- Técnicas para a geração, exibição, manipulação e interpretação de modelos de objetos e de imagens utilizando o computador
	- Modelos e imagens sintéticos ou criados a partir do mundo real ⇒ converter dados em imagens
- **Usuários em disciplinas diversas** 
	- Ciência, engenharia, arquitetura, medicina, arte, publicidade, lazer (cinema, jogos, …)

3

Enorme gama de aplicações

## Sistema Gráfico

- CPU/GPU: síntese, armazenamento e rendering de imagens
- dispositivo de exibição Tecnologia matricial: imagem como matriz de pixels
- sistemas altamente interativos
- usuário controla o conteúdo, a estrutura e a aparência dos objetos e imagens visualizadas na tela, usando dispositivos de interação

4

forte relação com HCI - Interação Usuário Computador

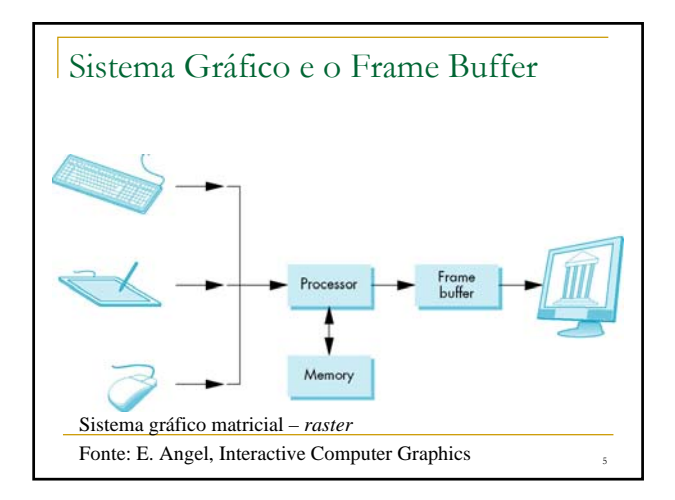

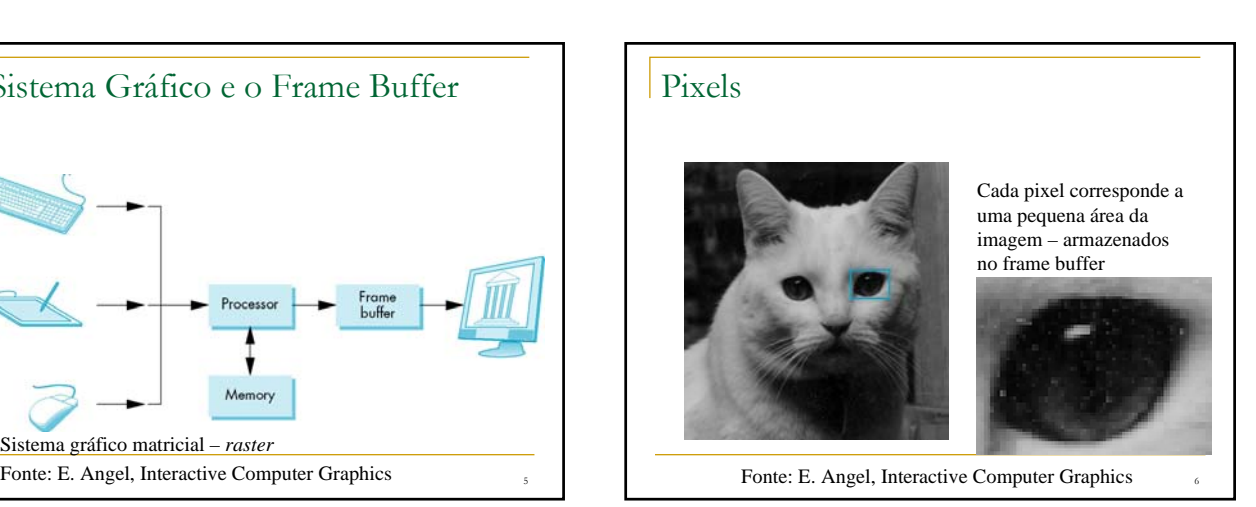

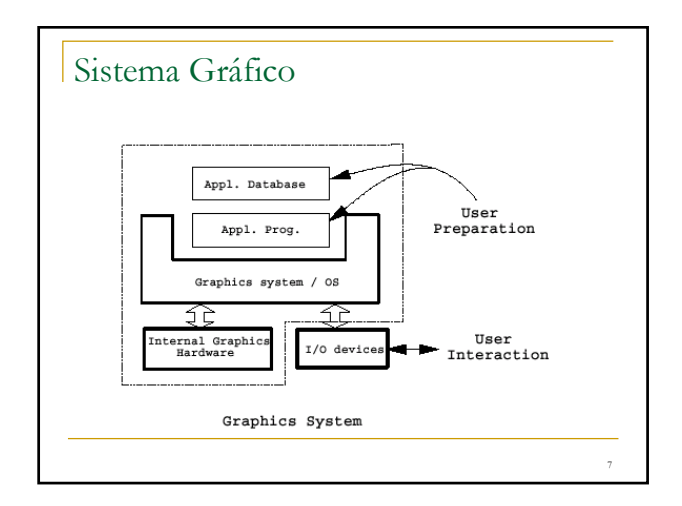

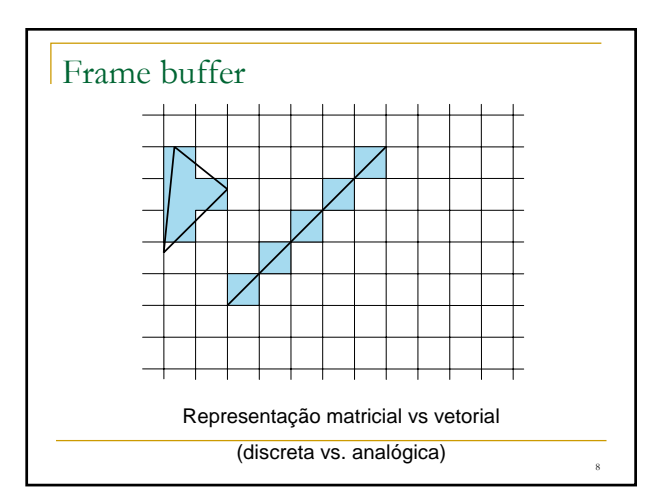

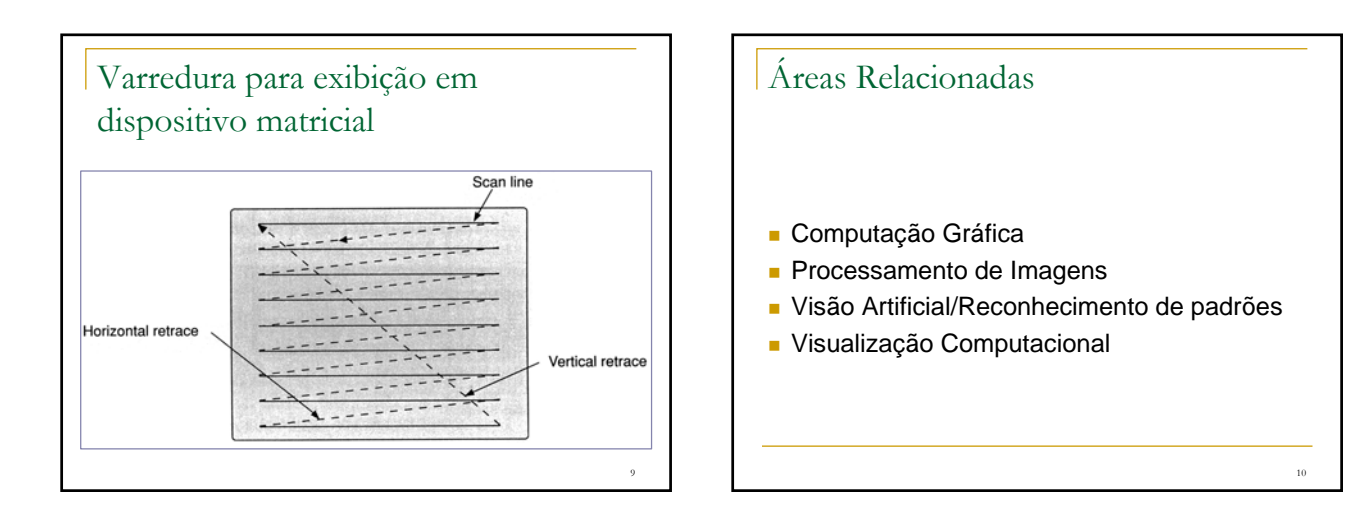

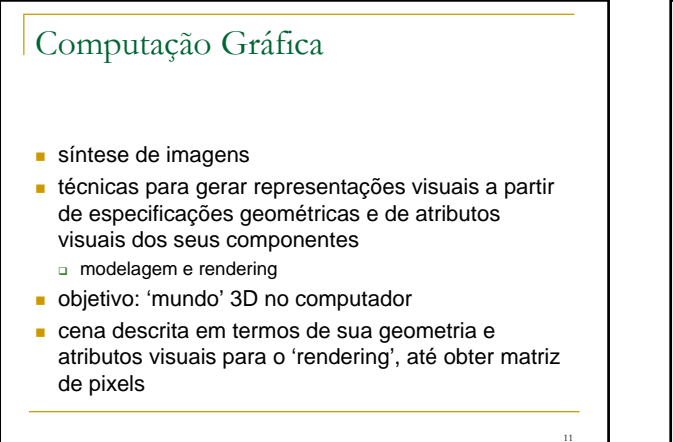

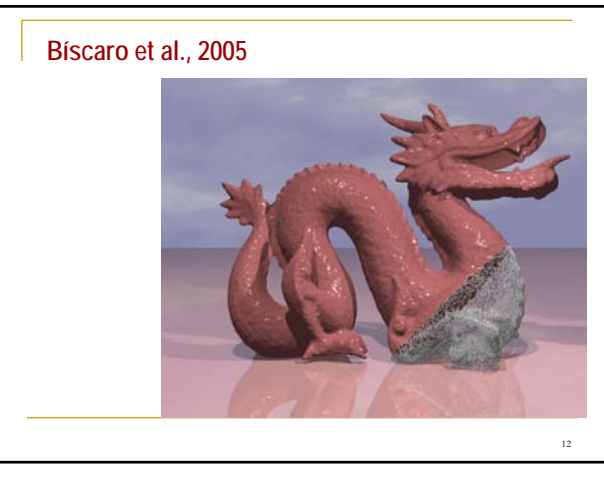

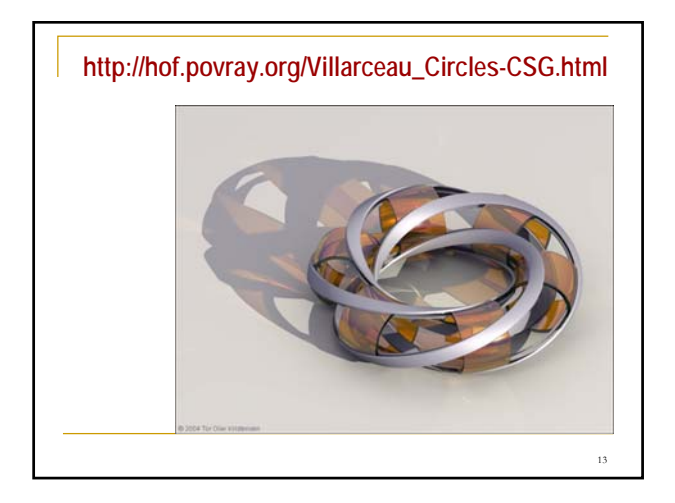

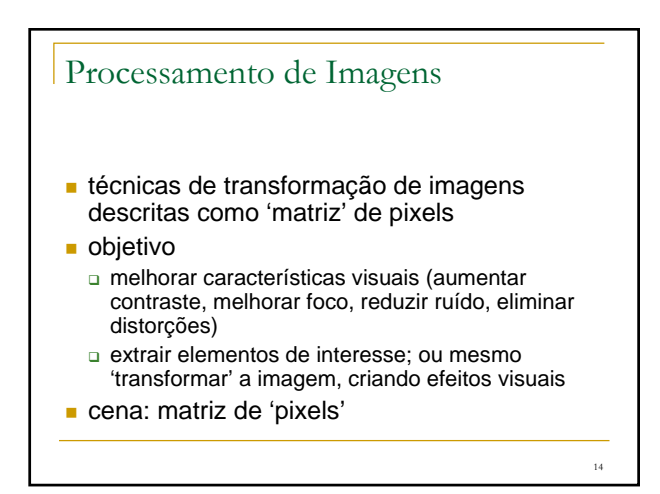

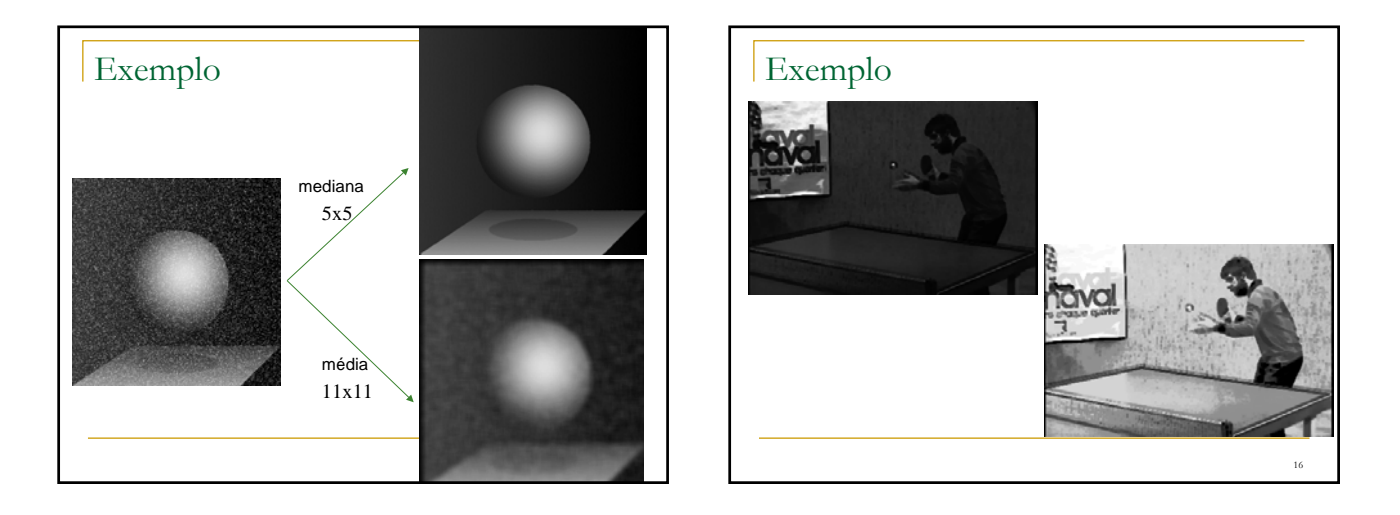

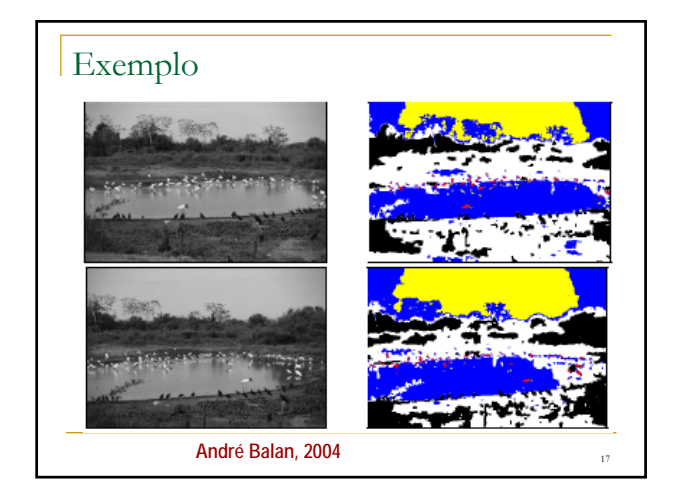

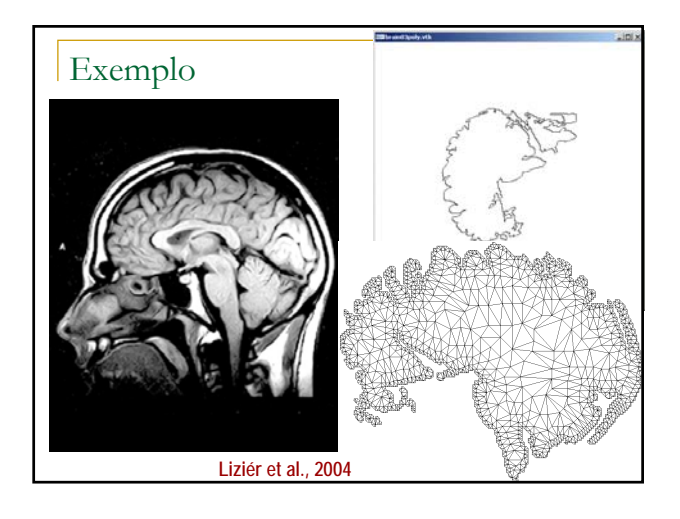

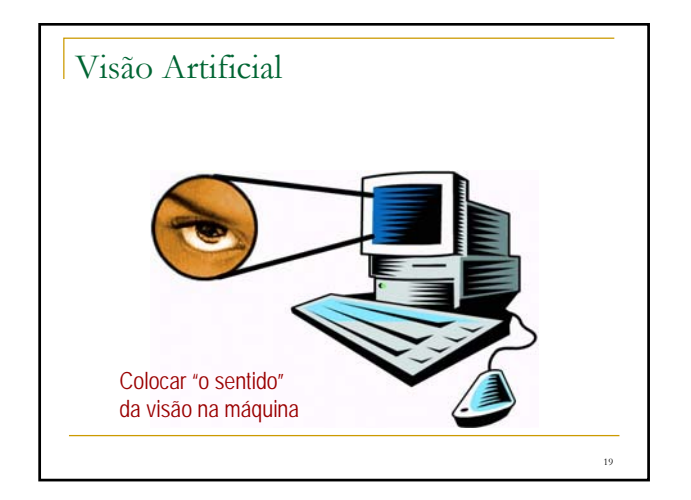

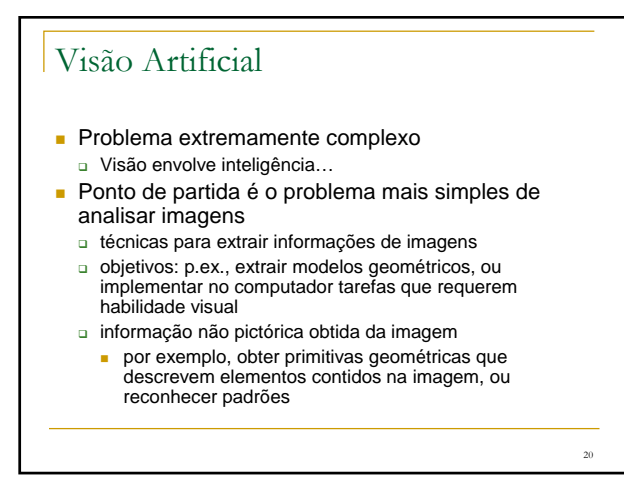

### Visão Artificial

- Problema mais específico: identificar de padrões em imagens: p*attern recognition*
- "*Dadas algumas amostras de sinais complexos e a correta decisão sobre estas, tome automaticamente decisões para um conjunto de futuras amostras*" – Ripley.
- "*O processo de dar nomes ω a observações x*" Schurmann.
- "*PR lida sempre com a pergunta: O que é isso?*" Morse

## PR - Exemplos

- **Inspeção, detecção de objetos,** classificação imagens
- Reconhecimento de Caracteres p/ seleção de correspondências em correio, scanners (OCR)
- Diagnóstico assistido por computador: imageamento médico
- Reconhecimento de fala: classificação de fonemas gravados a partir de microfone.

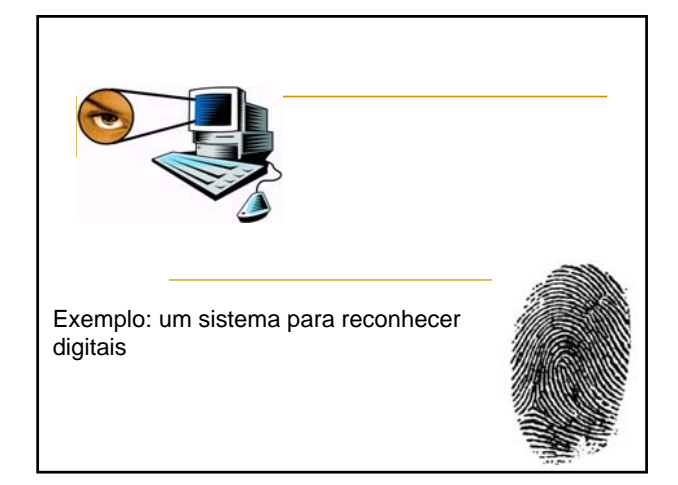

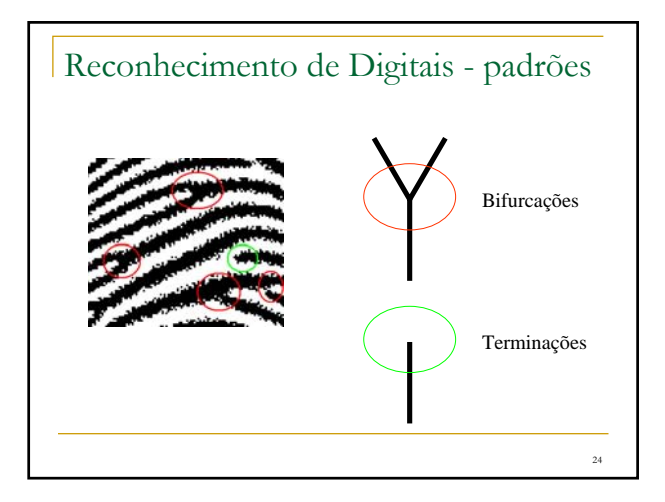

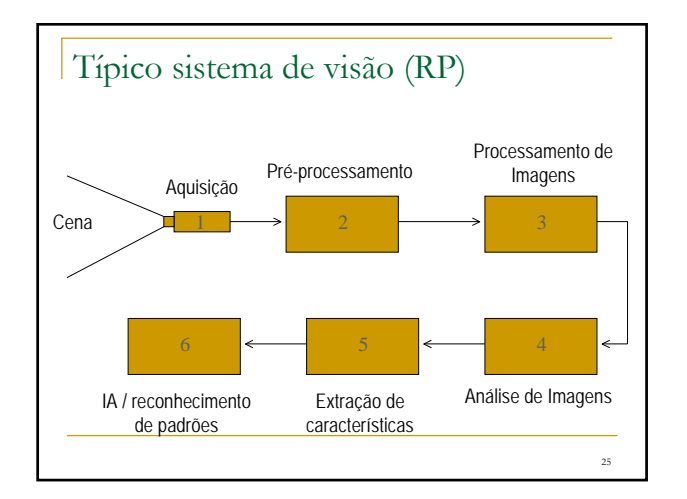

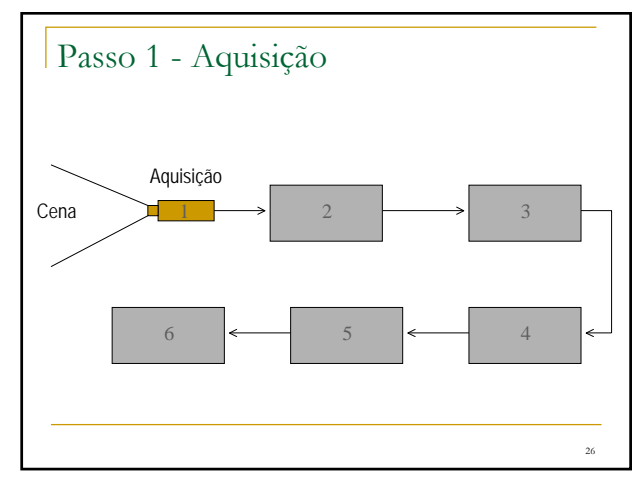

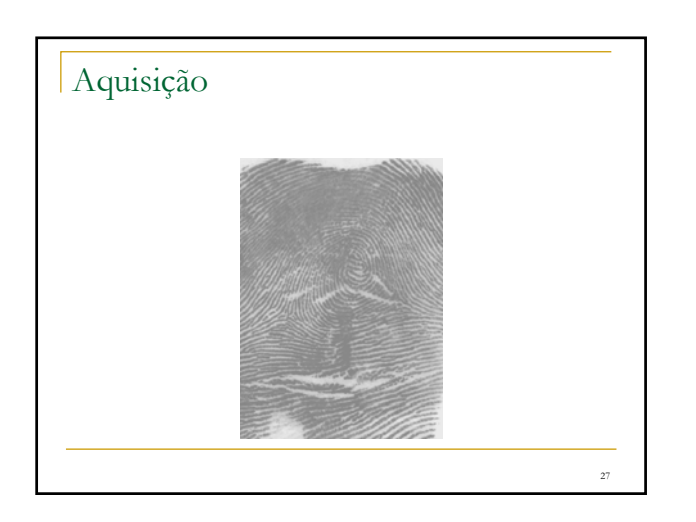

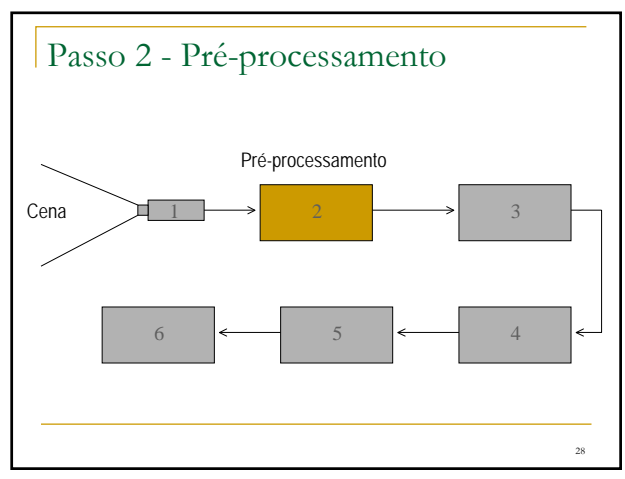

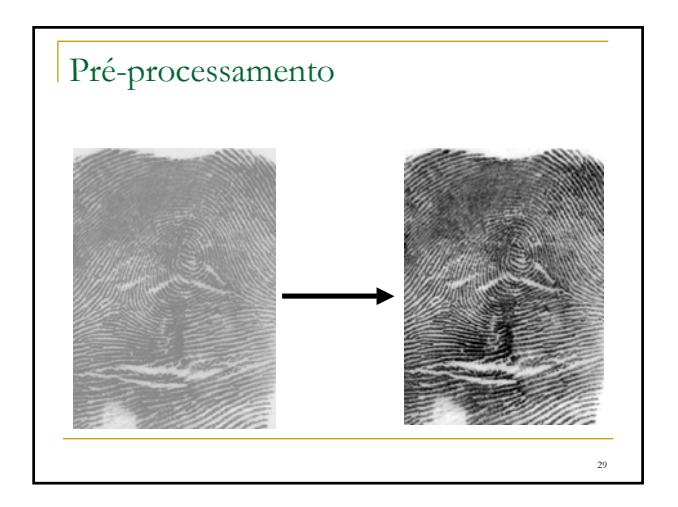

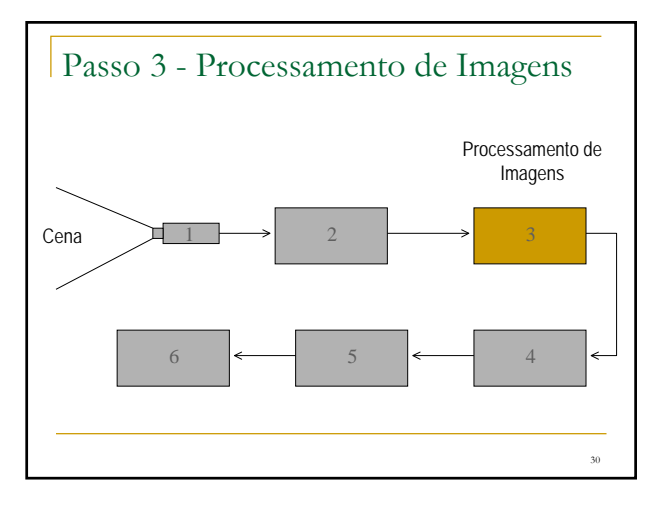

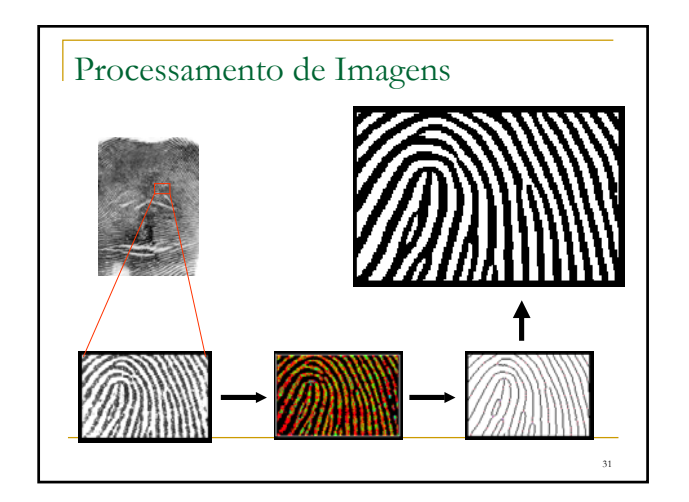

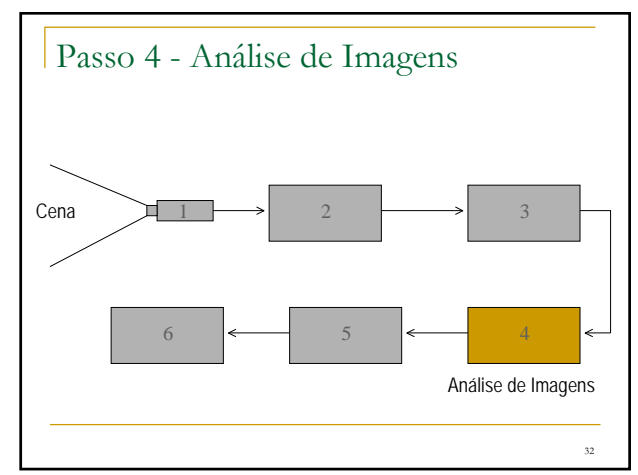

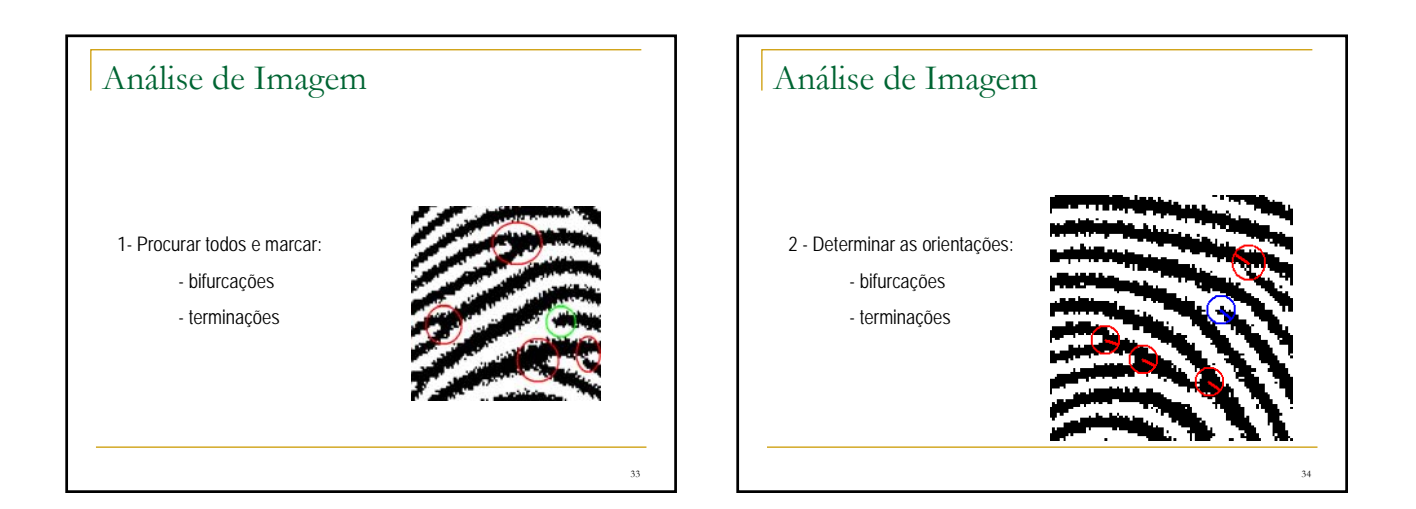

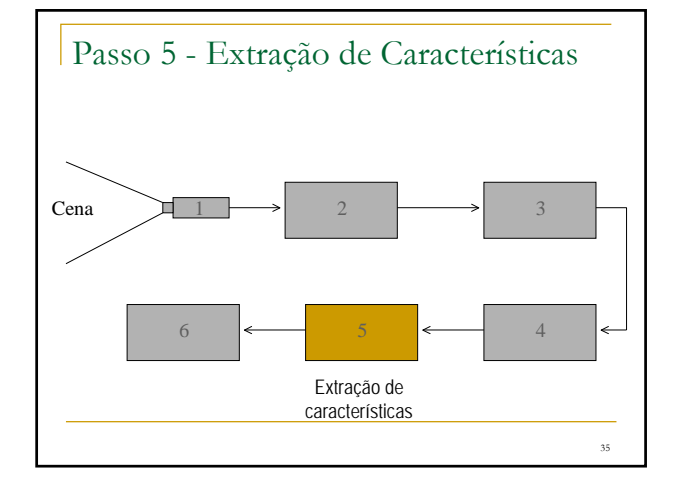

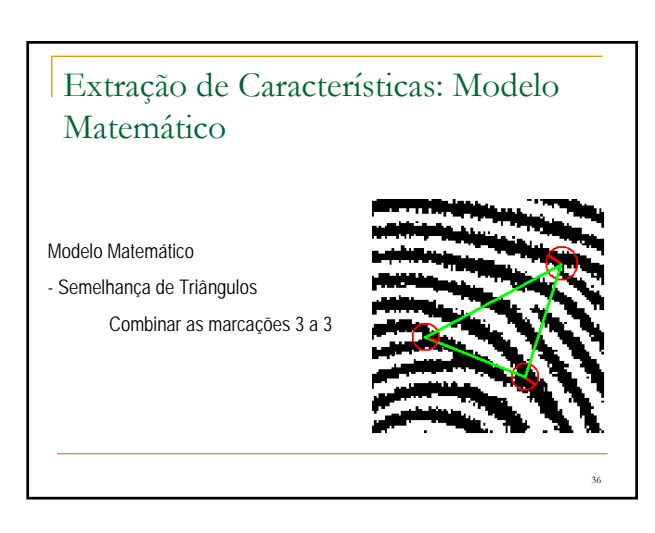

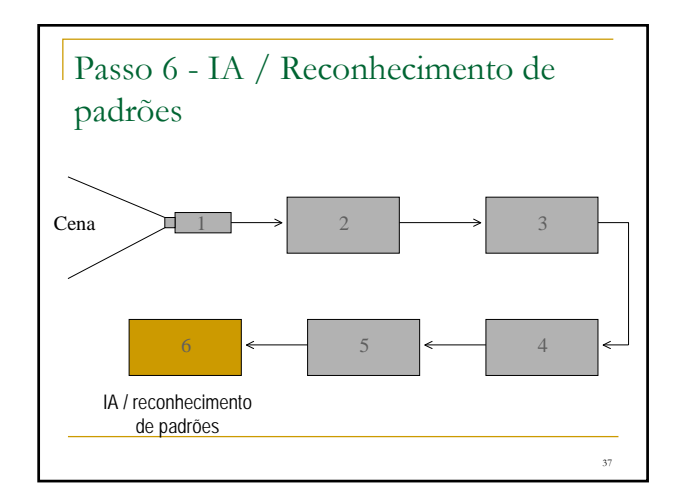

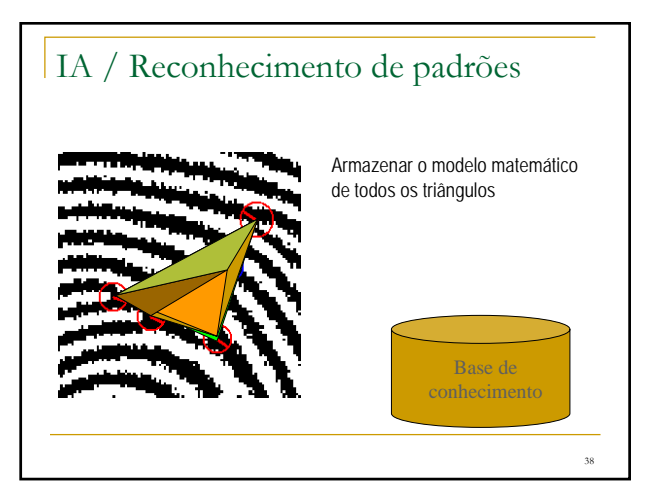

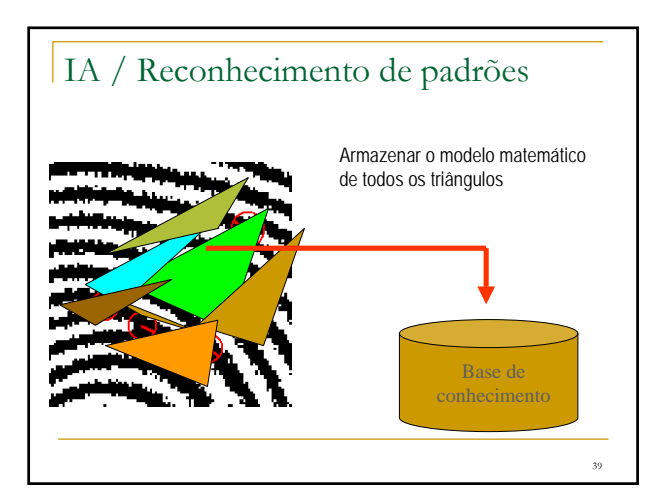

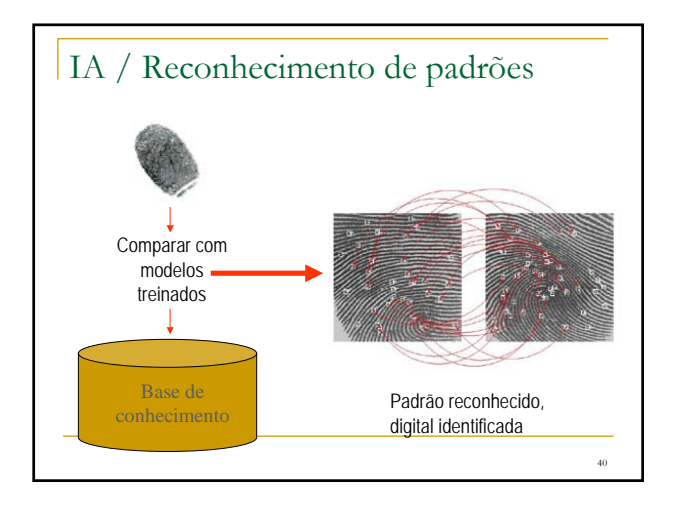

# Visualização Computacional

- técnicas da CG/PR para representar dado/informação: representações gráficas de dados, numéricos ou não
- objetivos: facilitar o entendimento de fenômenos complexos e a análise de dados explorando diferentes cenários
- síntese para gerar as representações visuais, análise (pelo usuário) para extrair informações

41

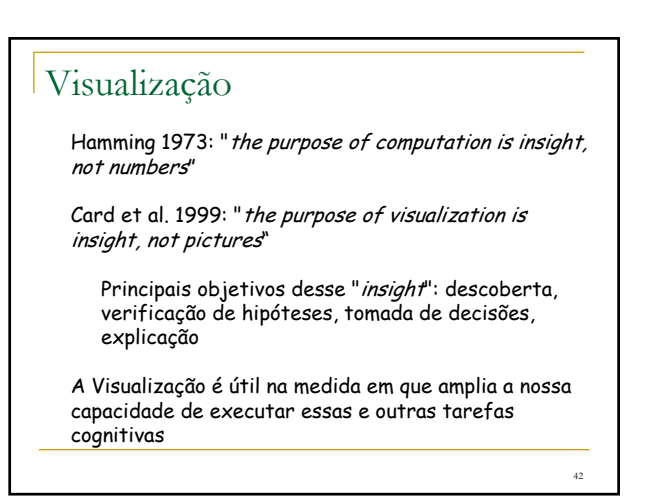

# Visualização

- Visualização Científica
- Visualização de Informação

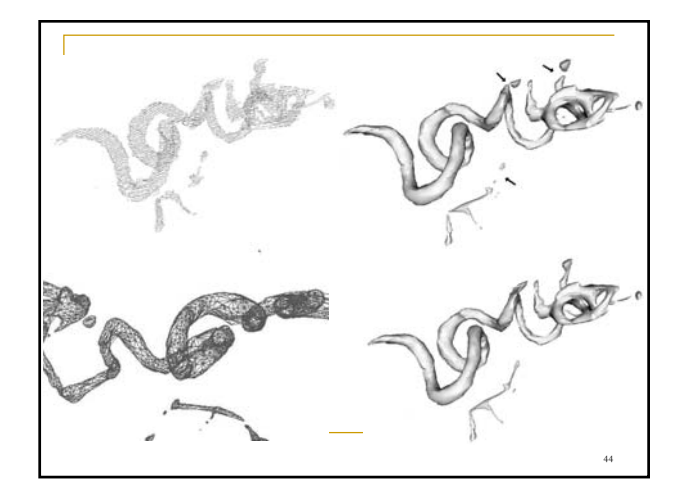

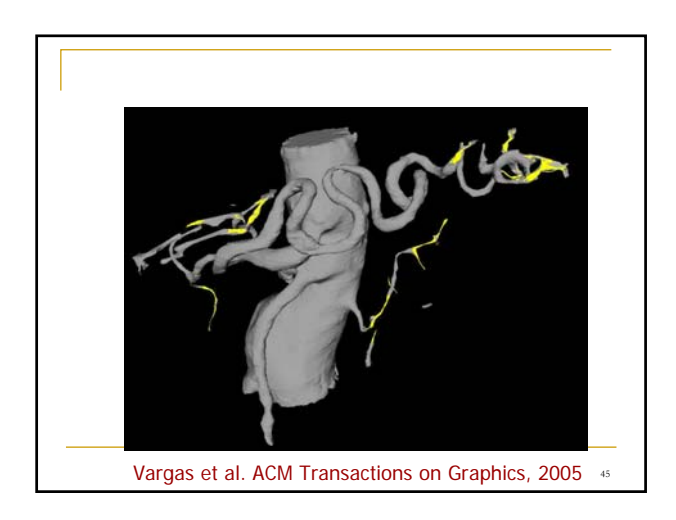

43

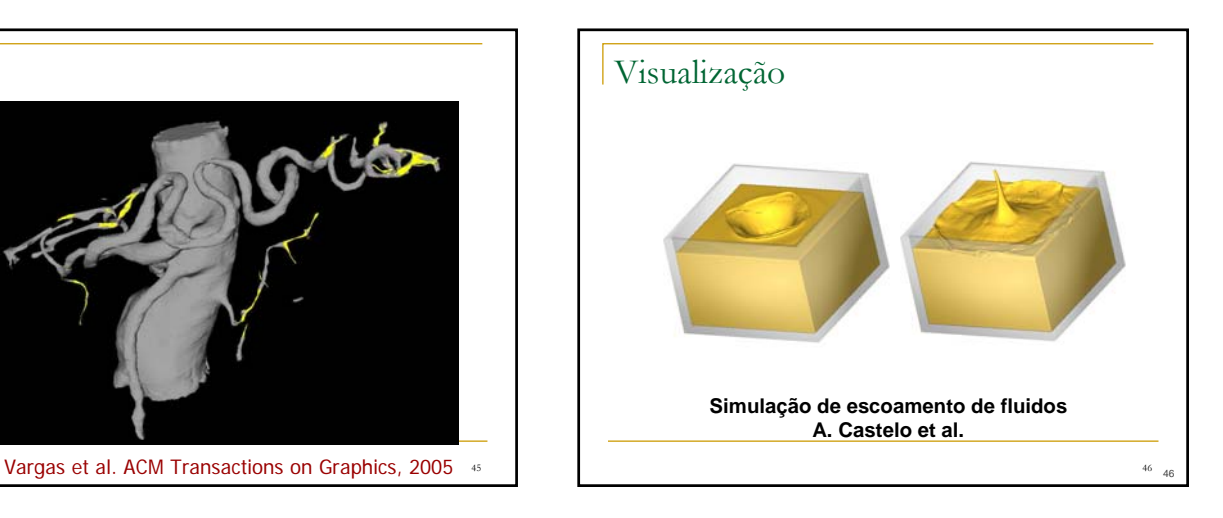

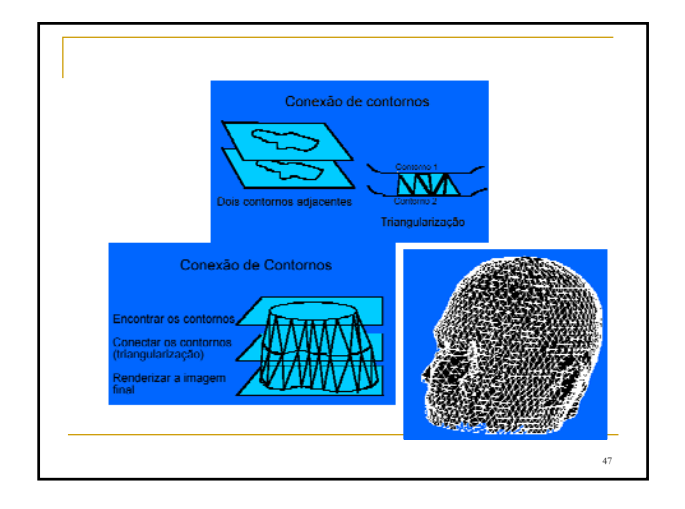

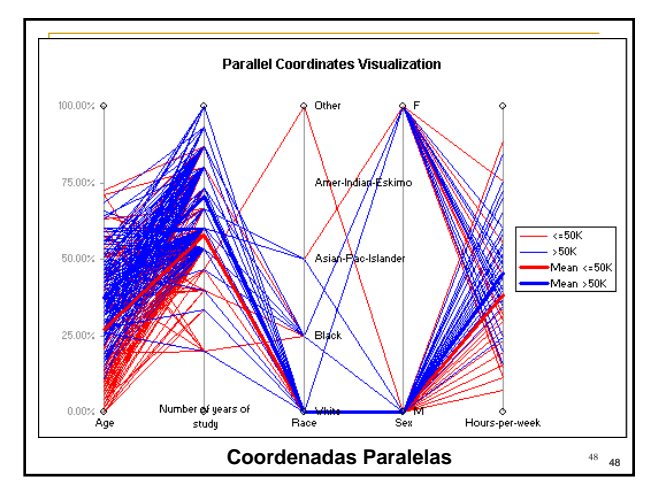

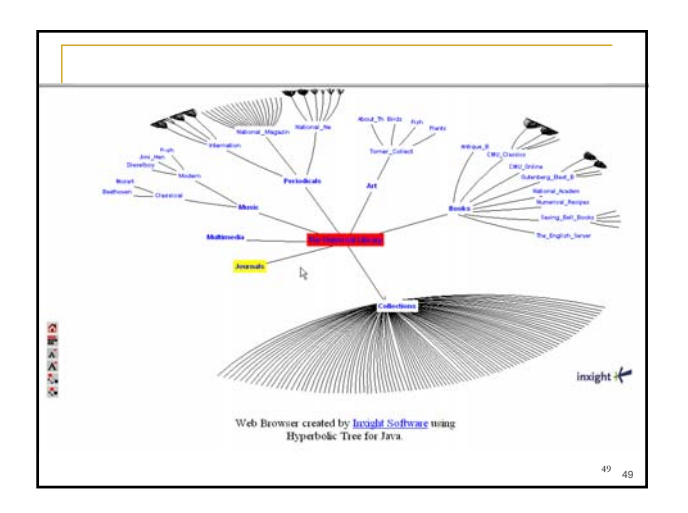

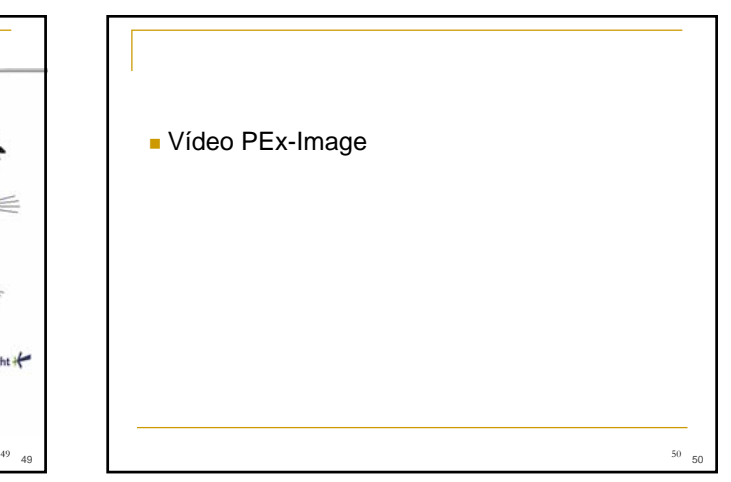

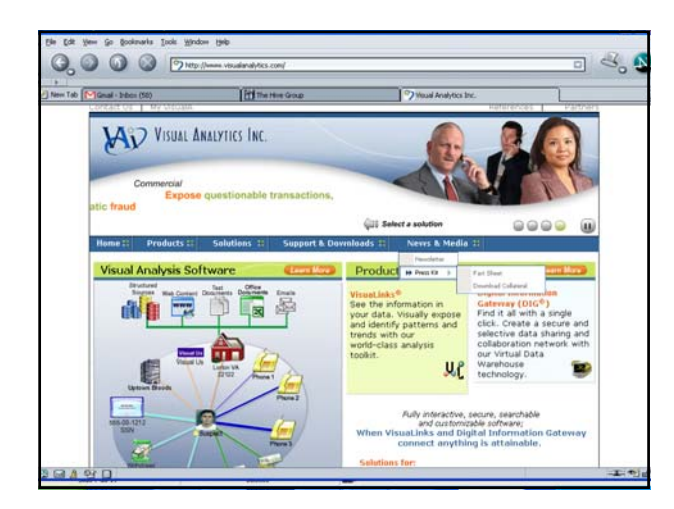

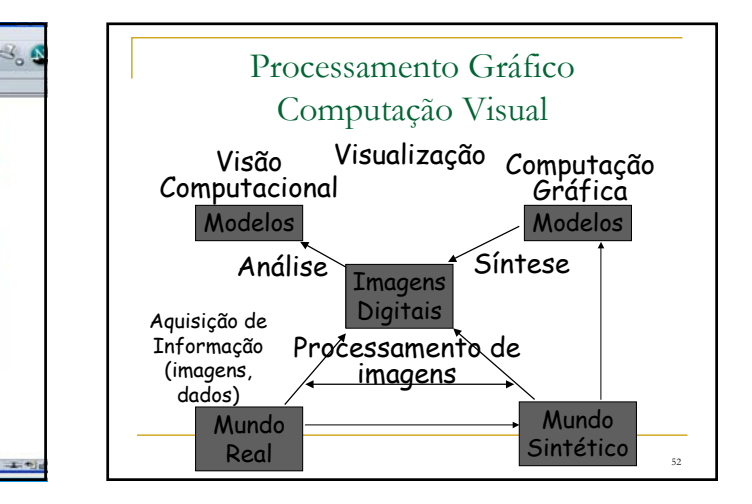

### Perfil da disciplina

- Ênfase em síntese de imagens
- **Fundamentos** 
	- algoritmos de conversão matricial
	- transformações geométricas, sistemas de coordenadas, transformações entre sistemas
	- *pipeline* de visualização
- Técnicas clássicas de representação de objetos 3D e *rendering*
	- representação por fronteiras e patches bicúbicos
	- Modelos clássicos de iluminação e remoção de superfícies ocultas

53

## Bibliografia

- Hearn, D. Baker, M. P. Computer Graphics with OpenGL, Prentice Hall, 2004.
- Foley, J. et. al Introduction to Computer Graphics, Addison-Wesley, 1993.
- E. Azevedo e Aura Conci Computação Gráfica, Teoria e Prática, Ed. Campus, 2003
- Apostilas da disciplina Computação Gráfica (antigas) http://www.gbdi.icmc.usp.br/material

54